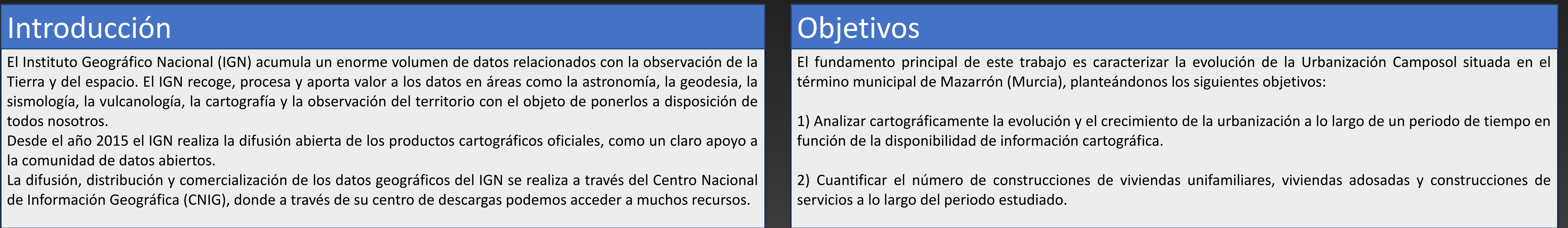

## **Materiales**

La urbanización Camposol se encuentra situada en el término municipal de Mazarrón perteneciente a la Región de Murcia (37° 40' 36" N, 1° 20' 18" W, ETRS89 HU30 X:646519 Y:4171255) con una altitud media de 137 metros sobre nivel del mar. Se accede por la autovía RM-3 en el punto kilométrico 15. Está comunicada por las autovías RM-3 y la RM-2 con la autopista AP-7 de Murcia a Lorca y a unos 20 km de la localidad turística del Puerto de Mazarr Las fuentes de información geográfica utilizadas son de diverso tipo:

A) En primer lugar, hemos recurrido al Comparador de ortofotos PNOA al que se puede acceder desde el visor de Mapas e imágenes (IBERPIX) en la web del Instituto Geográfico Nacional (IGN) <http://www.ign.es/iberpix2/visor/>

B) Descarga de archivos ráster (ortofotos y fotogramas) desde el Centro de Descarga de la web del Instituto Geográfico Nacional (IGN): <http://centrodedescargas.cnig.es/CentroDescargas/index.jsp>

C) También hemos recurrido al servicio Web Map Service (WMS) de la Dirección General del Catastro para visualizar la cartografía catastral actual de la zona de estudio que ofrece el catastro.

<http://ovc.catastro.meh.es/Cartografia/WMS/ServidorWMS.aspx>

D) Por último, se nos ha proporcionado desde la Sede Electrónica del Catastro (SEC), la cartografía vectorial del catastro de urbana del municipio de Mazarrón. <https://www.sedecatastro.gob.es/>

## **Metodología**

**1.- Evolución y crecimiento de la urbanización Camposol desde el año 1956 hasta 2016.**

Se ha utilizado el "Comparador de ortofotos PNOA" como herramienta para analizar la evolución y crecimiento de la urbanización Camposol.

[http://www.ign.es/web/comparador\\_pnoa/index.html](http://www.ign.es/web/comparador_pnoa/index.html)

**2.- Cuantificación del número de construcciones en la urbanización Camposol desde el año 1956 hasta 2016.**

Vamos a utilizar la aplicación de software libre gvSIG, descargada desde su página web

La aplicación gvSIG Desktop es un Sistema de Información Geográfica libre utilizado por miles de usuarios en todo el mundo y de código abierto, lo que permite su libre uso, distribución, estudio y mejora.

<http://www.gvsig.com/es/productos/gvsig-desktop/descargas>

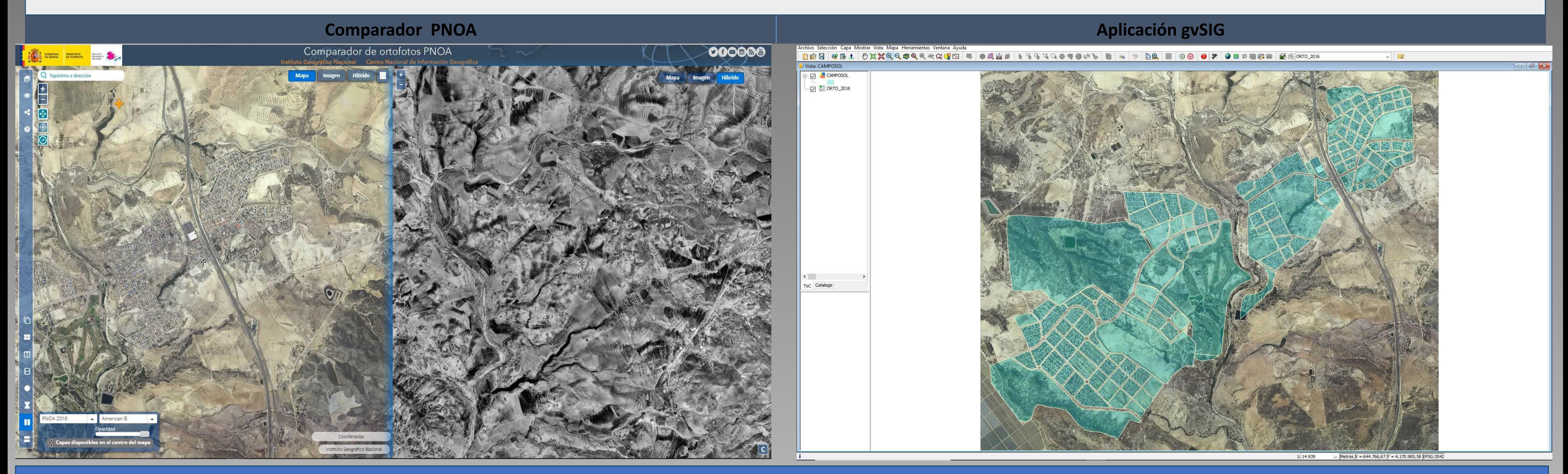

## Resultados y Conclusiones

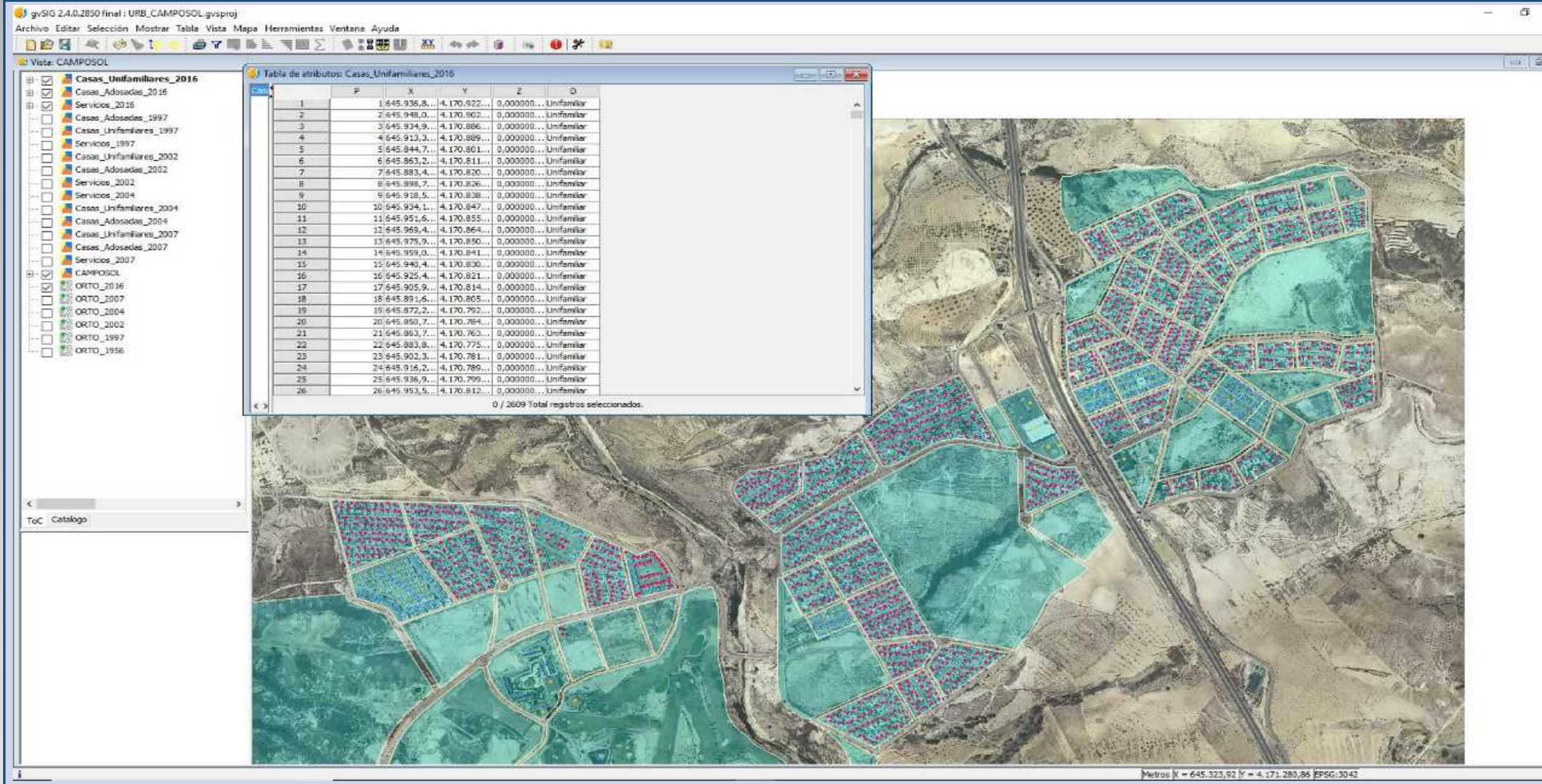

Con la aplicación de software libre gvSIG hemos podido cuantificar las diferentes construcciones en la urbanización durante el periodo de estudio, obteniendo como resultado una base de datos de construcciones unifamiliares, adosadas y de servicios asociadas a la cartografía en cada año del que se dispone de información. Así, se ha elaborado la siguiente tabla de resultados según el año de vuelo:

Del análisis del Comparador de ortofotos PNOA podemos conluir:

- De la comparación entre las fechas de 1957 (vuelo AMERICANO), donde no hay rastro de urbanización, tan solo terreno rústico y 1997 (vuelo OLISTAT), en el que se observa los primeros indicios de urbanización, podemos establecer como fecha aproximada de comienzo de la urbanización sobre el año 1997.
- En el periodo que va del año 1997 hasta el año 2004 observamos el principal crecimiento de la urbanización, tanto en infraestructuras como en construcciones de viviendas.
- En las ortofotos del PNOA histórico (años 2004 y 2007) ya se empieza a apreciar una disminución en el crecimiento de construcciones nuevas.
- Desde el vuelo del PNOA 2009 hasta el vuelo de máxima actualidad (2016) el crecimiento es muy plano con escasas construcciones nuevas.

Del uso de la aplicación de software libre gvSIG podemos concluir:

- De la cuantificación de las construcciones en cada año de información cartográfica hemos obtenido un gráfico de la evolución de los diferentes tipos de construcción que se ha desarrollado anualmente.
- En las últimas ortofotos del PNOA histórico (años 2004 y 2007) ya se empieza a apreciar una disminución en todas las entidades de las tres capas. Igualmente ocurre con los fotogramas estudiados de la zona correspondientes al vuelo Nacional (1984) y al vuelo Interministerial realizados entre las fechas de 1957 (vuelo americano) y 1997 (vuelo OLISTAT), en donde no hay rastro de urbanización, tan solo terreno rústico.
- De los datos obtenidos y su representación gráfica podemos destacar el fuerte crecimiento que se produce en el año 2000, coincidiendo con el "boom" de la construcción de viviendas en la Región de Murcia que se inicia suavemente a finales de los años 90 y que no se detiene hasta el año 2005.

• Sobre el gráfico, llama la atención la cifra acumulada en el periodo 2002-2004. Este incremento coincide con datos publicados sobre el incremento de vivienda nueva para el periodo 2002-2005 en el municipio de Mazarrón.

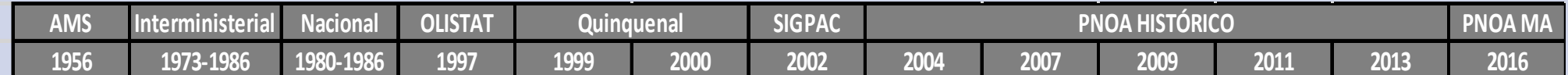

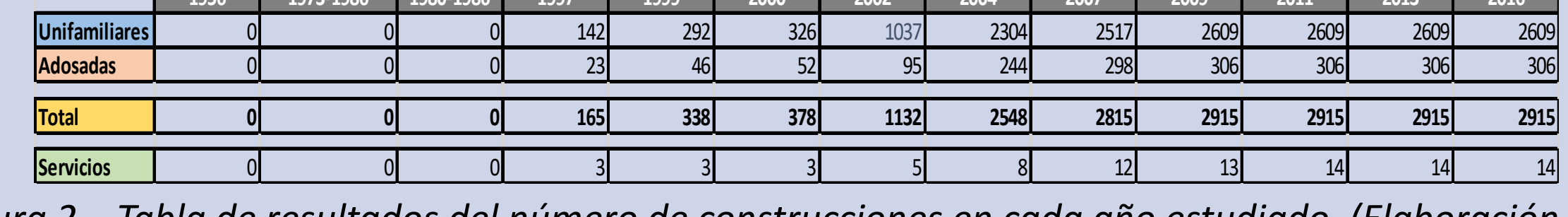

*Figura 1. Detalle de la tabla de atributos de la capa "Casas\_Unifamiliares" en la Vista de gvSIG. (Elaboración propia)*

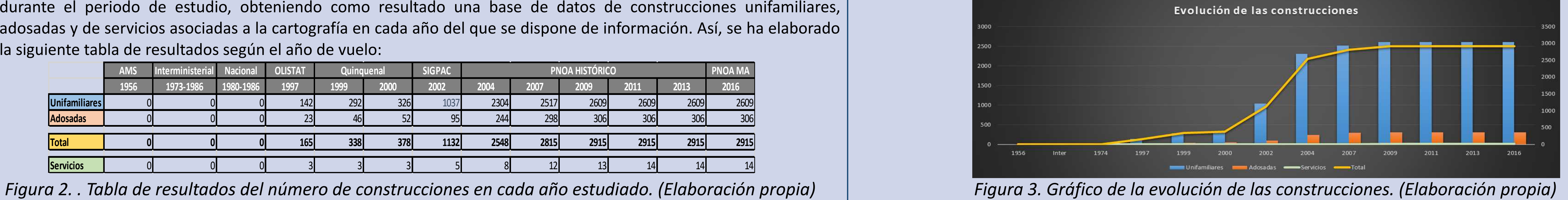

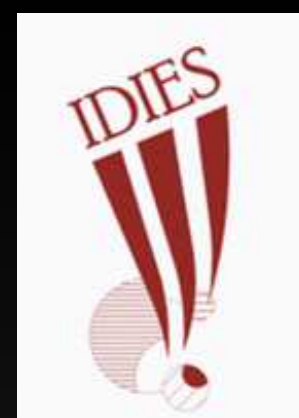

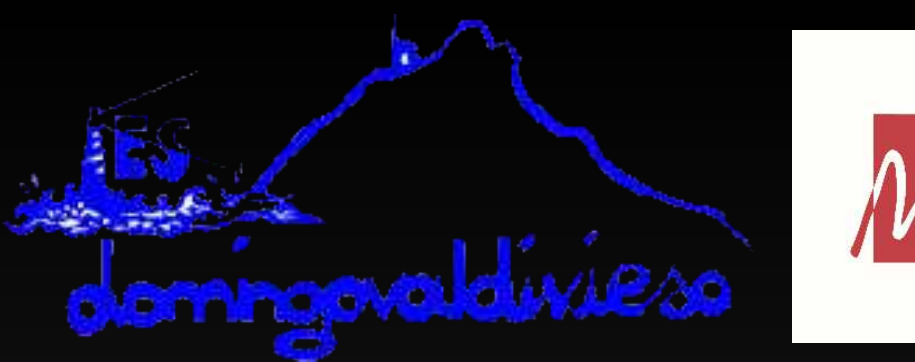

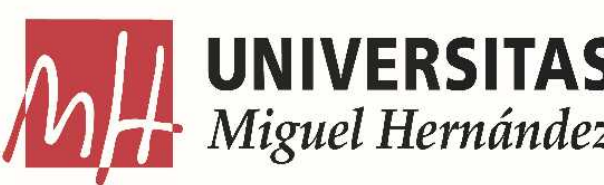

## **DIFUSIÓN DEL USO DE CARTOGRAFÍA DIGITAL Y SISTEMAS DE INFORMACIÓN GEOGRÁFICA**

Tyler Scott Stapleton, Celia Quiñoneros López y Miriam Sánchez Celdrán

Tutores: José Cordero Gracia<sup>1</sup>, Antonio Sánchez Ruiz<sup>2</sup>

*<sup>1</sup>Universidad Miguel Hernández, 2 IES Domingo Valdivieso*